# システム概要書

2006年7月

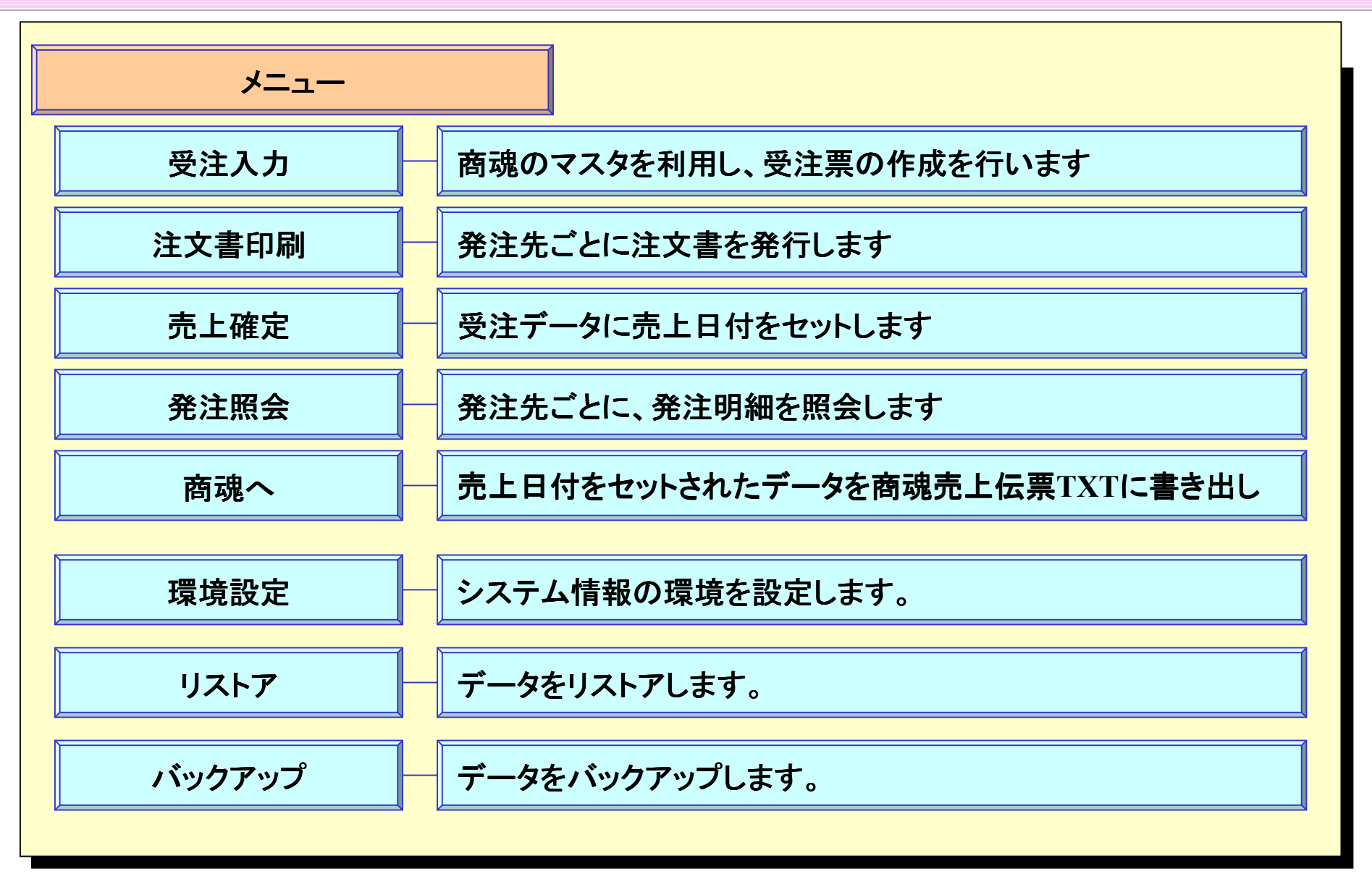

受注入力画面

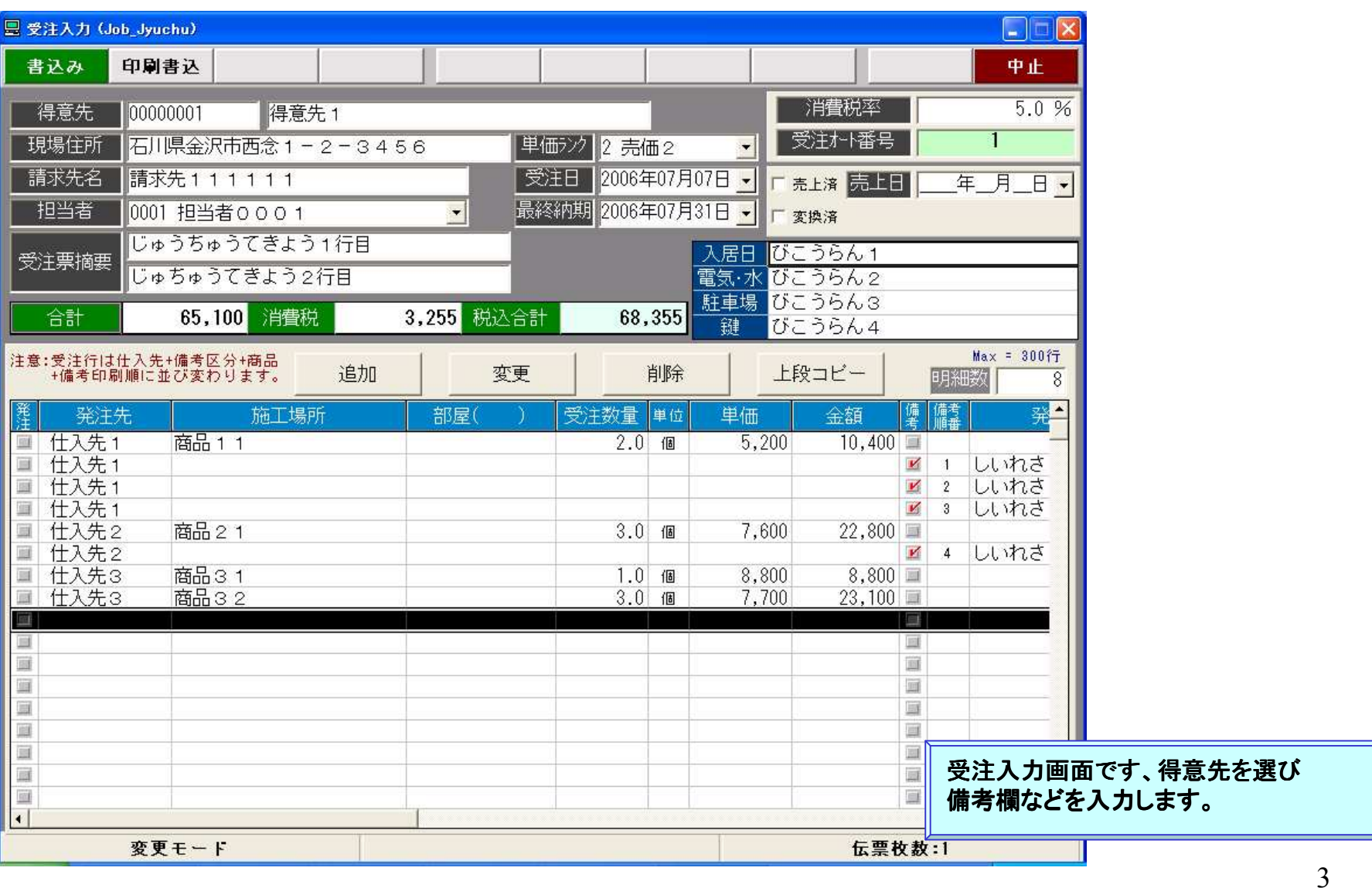

## 受注入力画面2・・・発注内容の入力

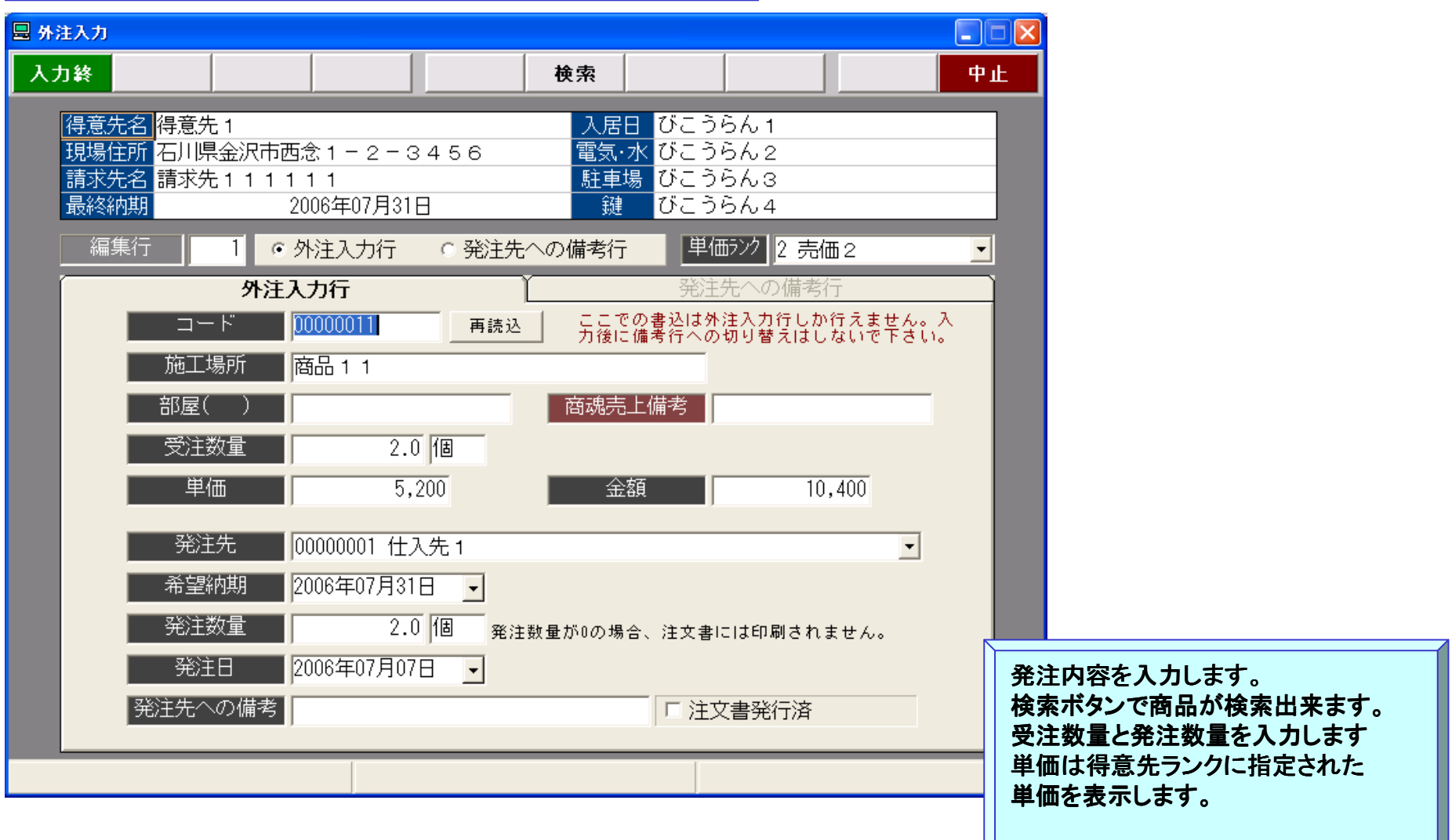

# 受注入力3・・・商品検索画面

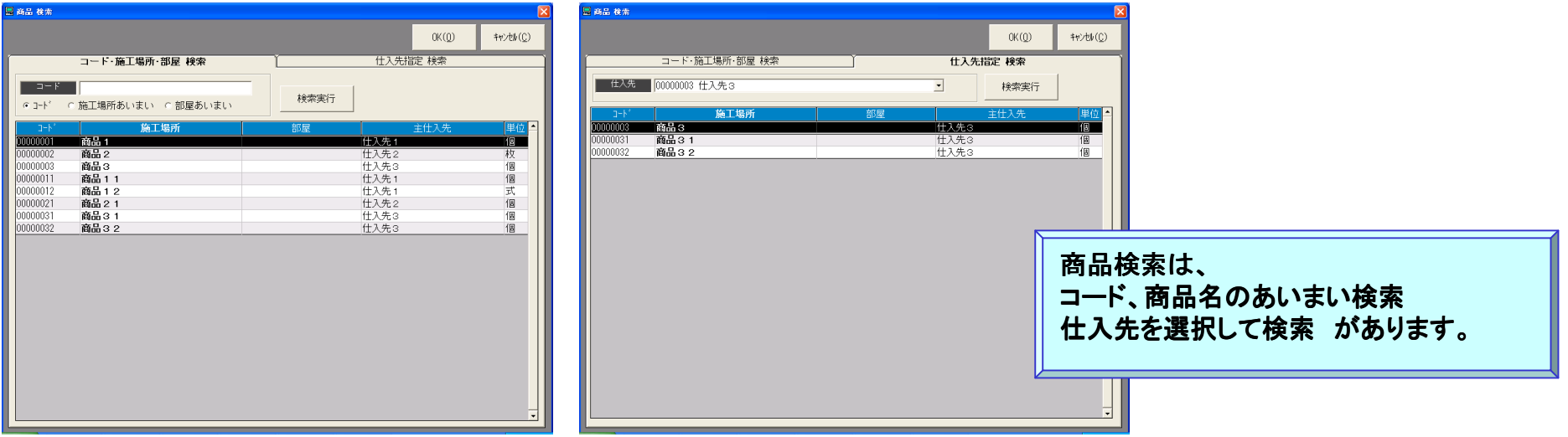

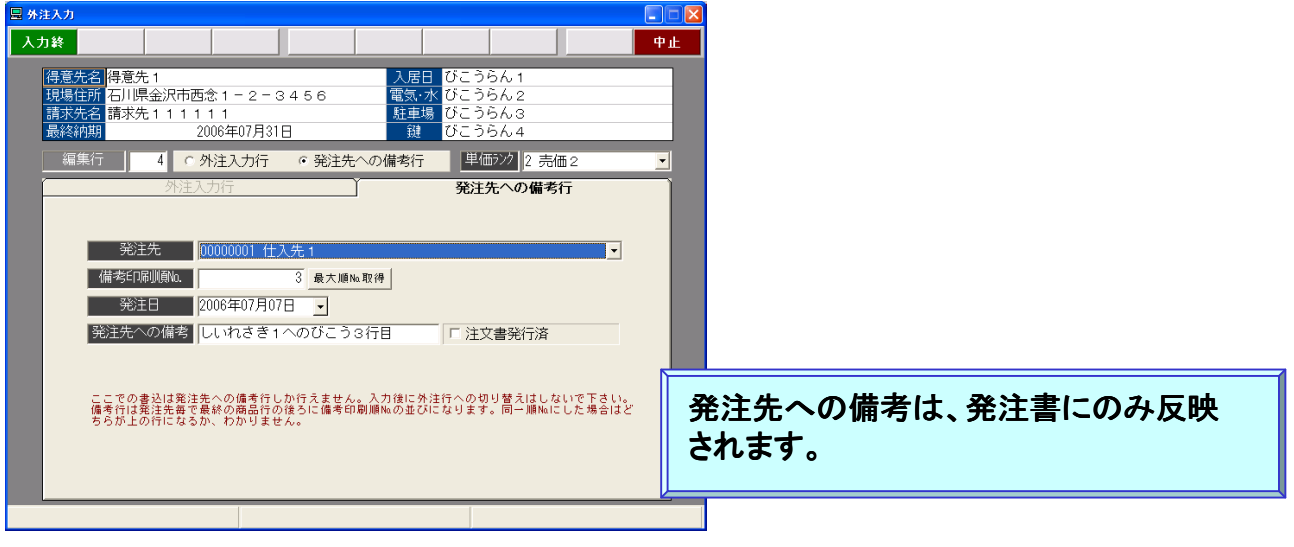

Copyright® AppliScience.Co.Ltd

5

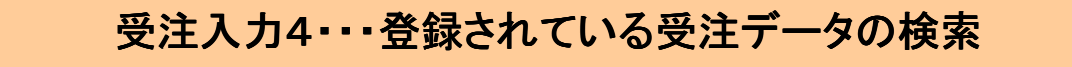

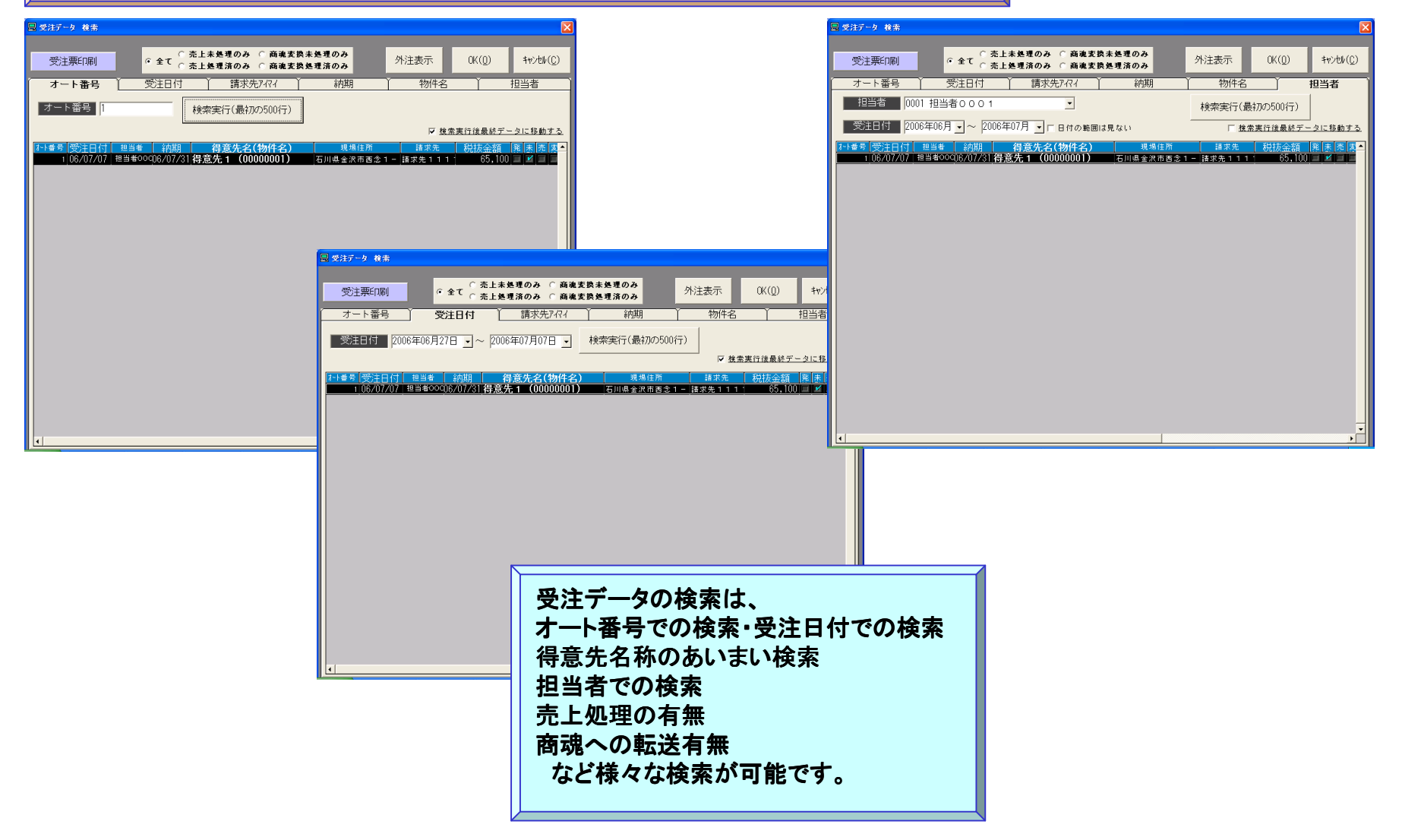

Copyright® AppliScience.Co.Ltd

6

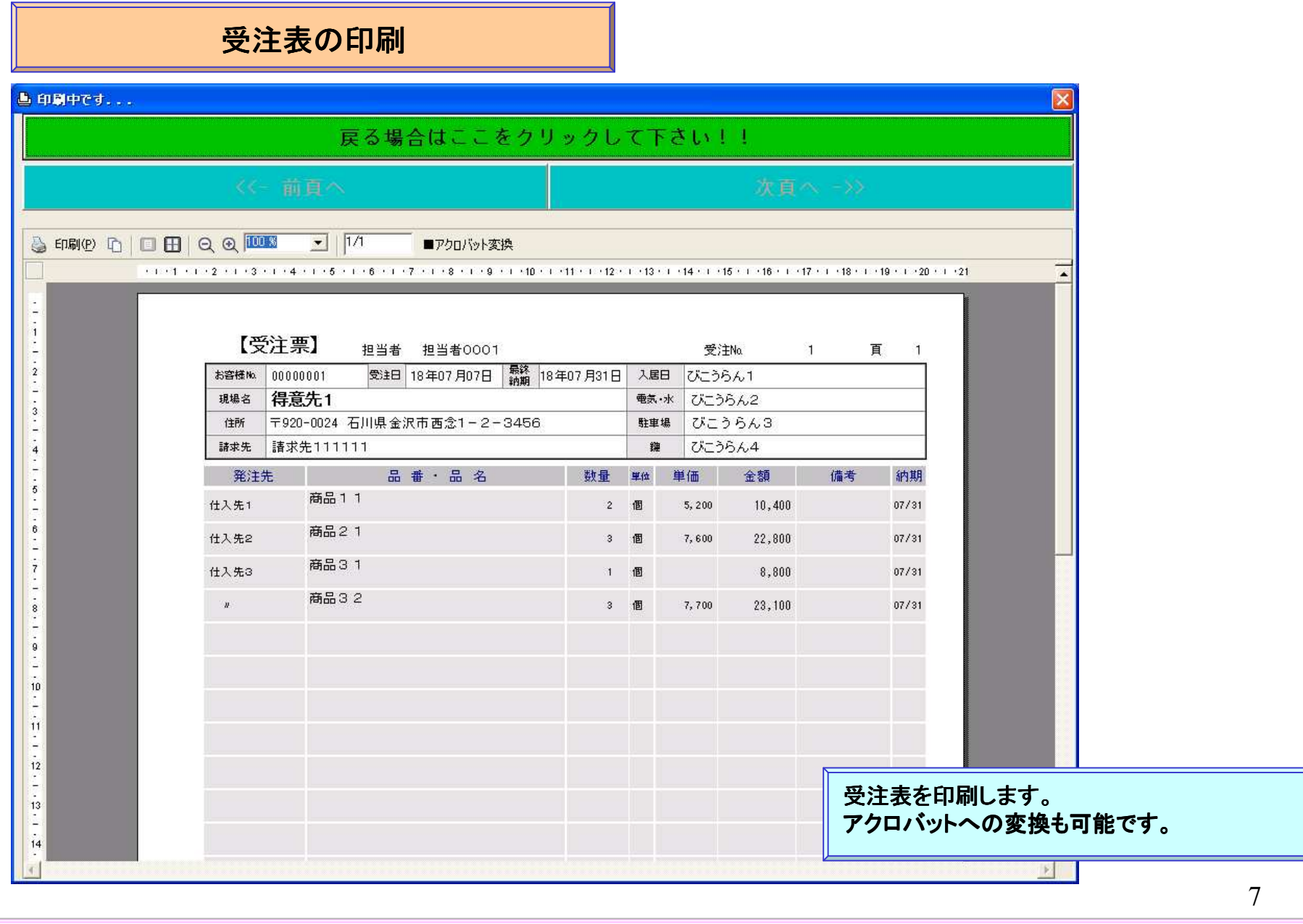

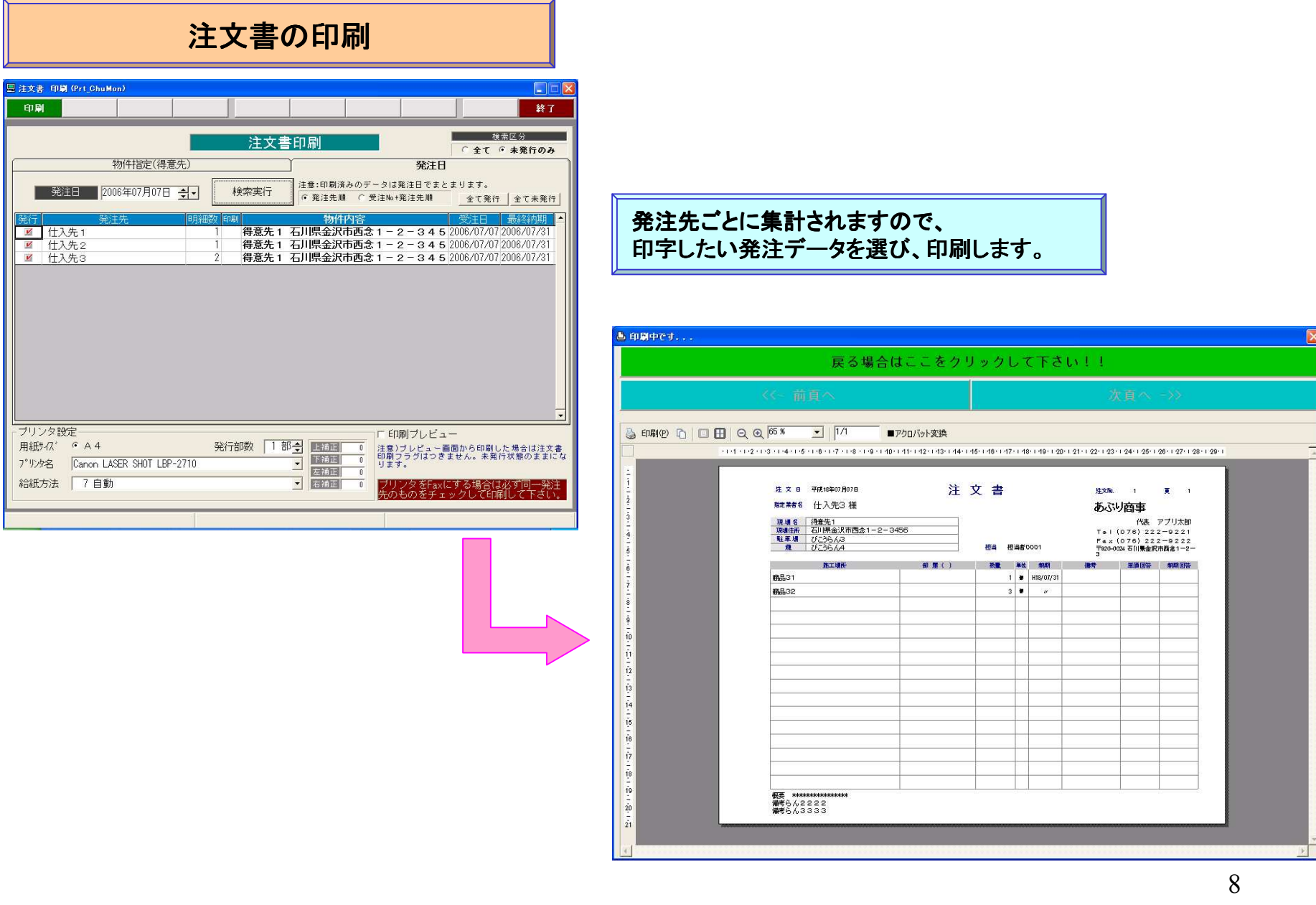

売上日の確定 → 商魂へのtxtファイル出力

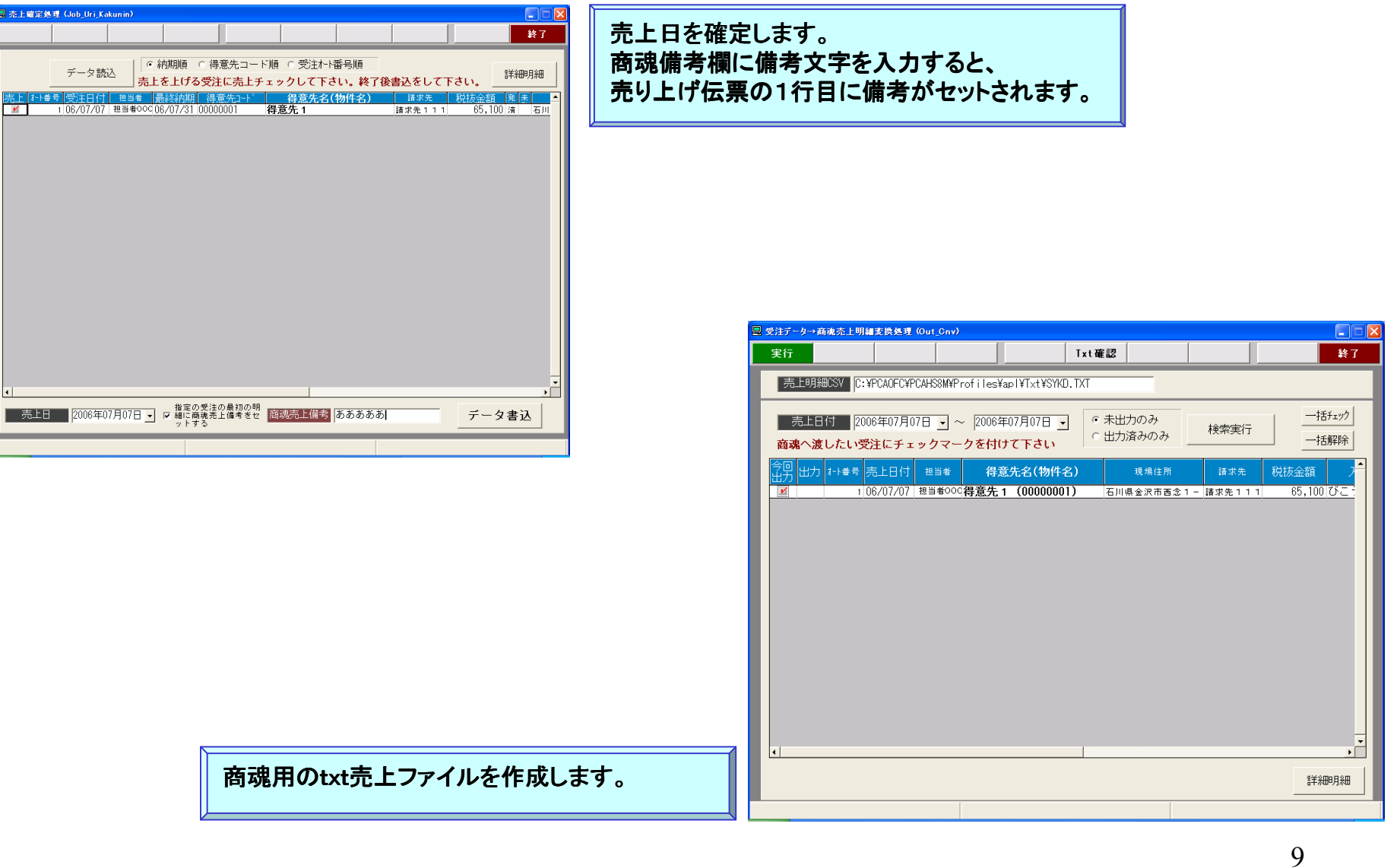

## 商魂にて、汎用データ受入(魂管データ) → 売上伝票

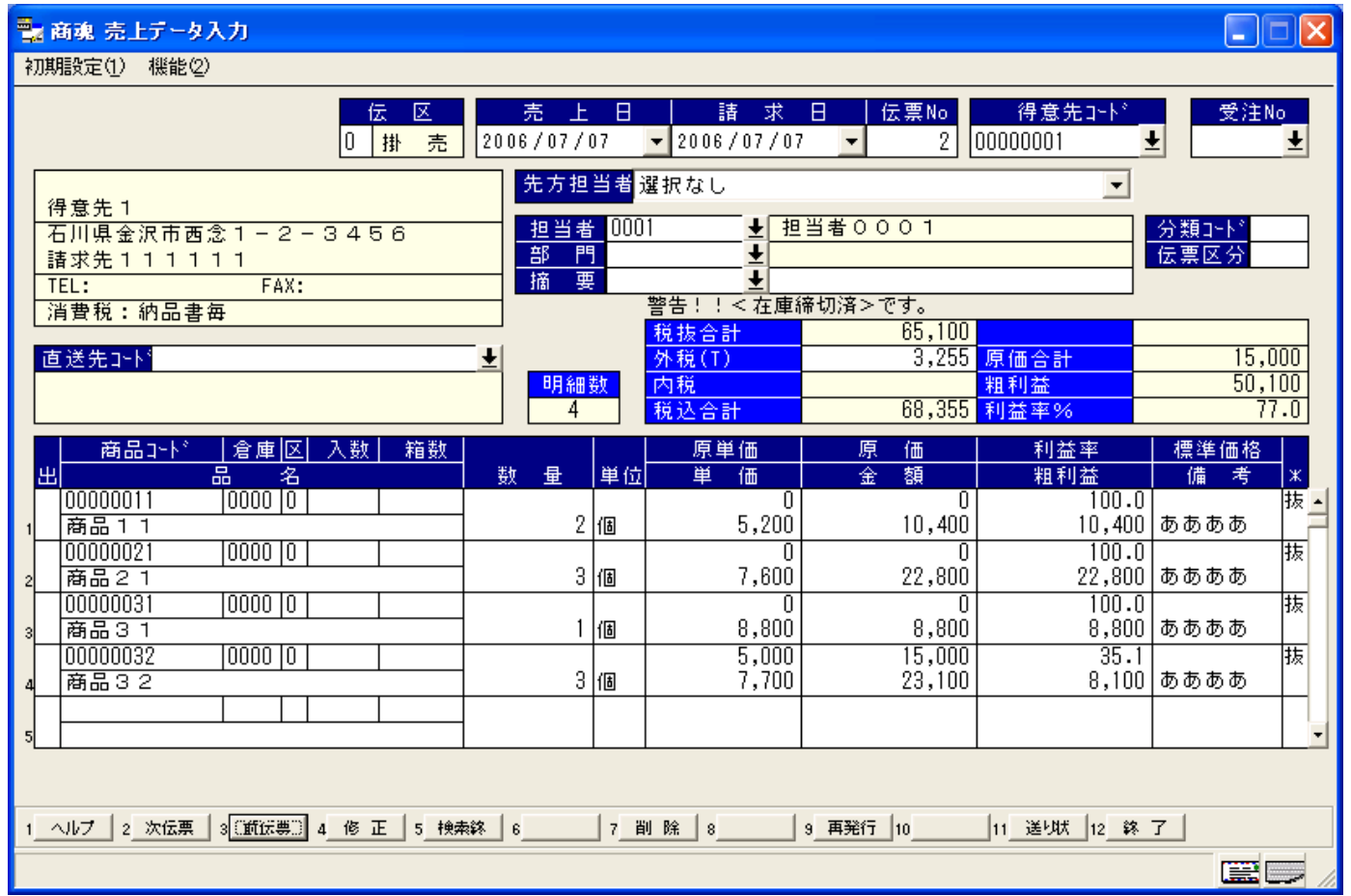

商管の売上伝票が作成されます。

10